## Sony Vaio [Vpceh](http://docs.westpecos.com/get.php?q=Sony Vaio Vpceh User Guide) User Guide >[>>>CLICK](http://docs.westpecos.com/get.php?q=Sony Vaio Vpceh User Guide) HERE<<<

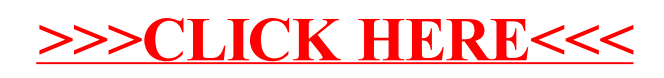